### DALF – 1; Rev F Motor Control Board

# API Interface

Revision 0.10 Nov 30, 2006

## Table of Contents

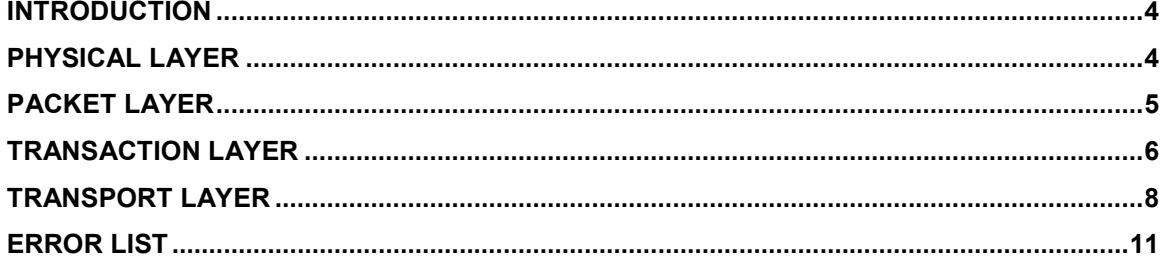

### Warranty

The software libraries and tools are provided "as is" without warranty. The entire risk for the results and performance of these libraries and tools is assumed by the purchaser. Embedded Electronics LLC does not warrant, guarantee or make any representation regarding the use of this product. No other warranties are made, expressly or implied, including, but not limited to, the implied warranties of merchantability and suitability of products for a particular purpose. In no event will Embedded Electronics be held liable for additional damages, including lost profits, lost savings or other incidental or consequential damages arising from the use or inability to use Embedded Electronics LLC products.

### **Disclaimers**

Embedded Electronics LLC reserves the right to make changes without notice to this product. Changes made to improve reliability, performance, capabilities, design or ease of use, or to reduce size or cost could effect documentation, hardware, and firmware. Any Embedded Electronics LLC product may not be used as components in life support devices of any description.

# Copyright

Copyright 2006 Embedded Electronics, LLC.

### Software License

The <main.c> and <dalf.lib> files provided on the CD for the purpose of encouraging additional software development are subject to a license agreement explained in the End User License Agreement (EULA). The EULA file is included on the CD that ships with the product and may also be read on the EE Website http://www.embeddedelectronics.net/

## INTRODUCTION

This document describes the RS232 serial communication interface between the Dalf1 Motor Control Board(s) and a "smart" PC Application. The PC Application issues commands to the board(s) and receives data and status from the board(s) in "Message Packets".

Updated documentation is maintained at http://www.embeddedelectronics.net/

The Dalf-1F board hardware does not support networking of multiple boards on the RS232 Interface, but later board revisions may. This API design accommodates that possibility by including a Network ID field (NID) in message packets to identify the target device.

#### SETTING THE SERIAL PORT OPERATING MODE:

The Dalf Board firmware supports two serial port interfaces. One of these is aTerminal Emulator Command Interface (TE) for use with common terminal emulator applications such as Hyperterm or TeraTerm. This document describes the Dalf Applications Programming Interface (API) which has similar capabilities to TE. The API uses the same hardware resources as the TE Interface, but is better suited for communication with a smart PC Application like a Windows GUI. The command sets are similar, but the communication protocol is quite different. The board will always power up in TE mode. In order to switch from the TE Interface to the API it is necessary for the application to send a special 2 character sequence over the RS232 link to the Dalf Board:

 0x1B 0x31 (ESC "1") - Sets interface to TE Mode 0x1B 0x32 (ESC "2") - Sets interface to API Mode

On receipt of the request, the board will quietly change to the specified serial port operating mode. There is no acknowledgement. In networking applications, all networked boards will change operating mode.

#### Serial Networking

To accommodate a networked configuration, each board maintains a single, unique, Network ID (NID) byte to distinguish it in the network. The NID is transmitted in each message packet to indicate the target for the message packet and only the addressed board responds. The factory default value for each board is NID=1 (must be changed for network operation - see owners manual).

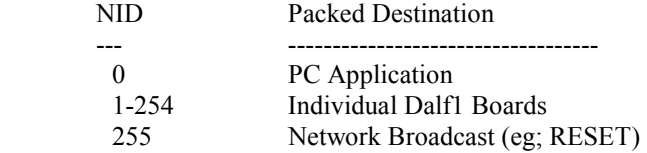

### PHYSICAL LAYER

- Connections: Primary serial port connector on the Dalf1 board, standard serial cable, COM port on the PC.
- Protocol: RS232 (level shifted), asynchronous, full duplex, 8N1, Baud Rate 19,200.
- Tristate: In a network configuration, each board must keep the serial port transmit line tri-stated when not in use. This avoids bus conflicts with multiple boards driving this line.

# PACKET LAYER

The PC Host issues command messages and receives response messages from a particular board using the message packet format described below. A Packet consists of (N+6) bytes where N is the number of bytes in the DATA Field. The NID field indicates the target for the message. The DATA field is used to supply necessary command arguments and return data and status to the PC Host. The content and length of the DATA field is command dependent. Some commands support default arguments, hence variable values for N. During command dispatching, the command is identified by the CMD and N bytes.

Commands to a board which result in the board returning data or status in a response packet will have the PC Host identified (NID=0) as the message target. Some commands (eg; RESET) have  $N=0$ . The response packet to a command that reads and returns a block of memory could have N as large as 128, so the maximum packet size is  $134$  (N+6).

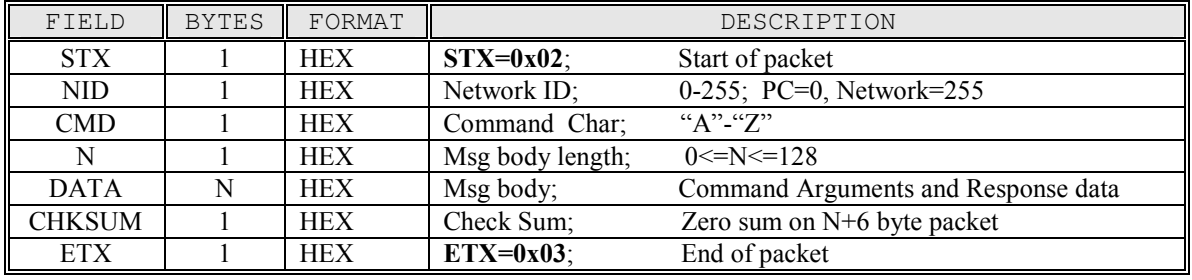

#### Message Packet Format

The Dalf Board responds to each **command packet** with an  $ACK (0x06)$  or a  $NAK (0x15)$  byte to inform the host of success (ACK) or failure (NAK) of the command. Protocol violations and other errors (See ERROR LIST) will result in a NAK being transmitted by the board and the command will not have been executed.

When the PC Host receives a **response packet** from the board, receiver no acknowledgement is expected by the board (no ACK or NAK). Normally, any characters transmitted outside the scope of the [STX ... ETX] packets to the board are treated as errors. The one important exception to this rule is the serial port mode change discussed previously.

### TRANSACTION LAYER

#### ERRORS DETECTED BY A BOARD

A board can detect many types of errors in a message received from the PC host - see the ERROR LIST. Any error causes the board to record the error code, wait for a period of bus idle, flush the receive buffer (current message), and transmit a NAK. It is important that identification of the error (Read ErrCode) occurs shortly after receiving the NAK to avoid loss (overwrite) of the error code by a later error condition.

After a command packet is transmitted by the PC Application, there are one of 3 possible events and it is important for the Application to wait for one of these before issuing the next command.

- 1. Receipt of ACK and any data or status response.
- 2. Receipt of NAK.
- 3. Timeout while waiting for an expected response.

#### [1] BOARD SENDS ACK (NO COMMAND ERROR)

========================================= When the addressed board has found no errors in a command packet and has successfully commenced command execution, the board will respond with an ACK chr. If the response to a particular command calls for the board to send data or status to the host, the PC application must wait for the data response packet (or timeout) before sending the next command. This avoids potential bus conflicts in a networked configuration where more than one board could be trying to send responses to the host simultaneously.

#### HOST RECEIVES ACK

=================== When the host PC receives an ACK from a board it indicates that the board has successfully received the packet, verified the data, and started command execution. If the command response calls for the board to send data or status to the host, the host must wait for delivery (or timeout) before issuing the next command.

#### [2] BOARD SENDS NAK (COMMAND ERROR)

====================================== When the addressed board encounters an error during receipt or processing of a command packet the board will respond as follows:

- The error is recorded in **ErrCode**.
- Serial interrupts are disabled (no receive communication).
- The code waits for bus idle  $+5$  msec.
- The input (receive) buffer is flushed.
- Serial interrupts are enabled.
- A NAK chr is transmitted to the host.

#### HOST RECEIVES NAK

=================== When the host PC receives a NAK from a board it indicates that the board has detected an error condition. The CMD associated with the message will not have been executed. The host should:

- Wait for a brief period with no transmissions (minimum 5 msec)
- Read the ErrCode to capture the reason for the error.
- Write zero to the ErrCode.
- Take any remedial action (eg; correction, retry).

#### [3] PC APPLICATION TIMES OUT

============================ The timing value for the **PC** Application timeout will be determined by the application. As a starting point, 100 msec should be more than adequate (None of the commands in the Dalf Command Set take significant time to execute). Waiting at least the length of time that is used for the Dalf Board Timeout (see RX1TO) should also guarantee that the Dalf Interface will be functional.

#### Other Details ==========

If transmission from the board to the PC was unsuccessful, it is up to the PC Host to take whatever corrective action (eg; retry) is necessary.

When the board does not get timely completion of a message packet (ETX), it is a timeout error condition that is detected by the board. If the timeout is detected by the board before it can determine the message destination (NID hasn't arrived), no error condition will be signaled to the PC Host. The PC can detect this condition by its own timeout while waiting for message acknowledgement. If the board times out after it has determined that it is the target for the message (NID has arrived) it is treated just like all other errors and a NAK will be transmitted by the board.

If a message from the PC Host is a network broadcast (NID=255), no response will be sent from the board.

The board time period is controlled by the value **RX1TO** in the Parameter Block. The default is 100 msec, but this can be customized.

#### Board Responder Rules:

- A board will not initiate message transactions (either with the PC Host or another network board).
- A board will not respond unless it can successfully determine that it is the target for a message from the host. If an error occurs that makes it impossible for the board to determine the NID of the packet, no response (including ACK or NAK) will be issued. The PC Host can detect this condition by timeout.
- An addressed board will respond with a NAK or ACK within the specified timeout period after successful command message receipt.

#### PC Host Rules:

- Host should wait at least RX1TO msec before repeating a message which has timed out.
- Host should wait a reasonable period between sending successive commands. While not a must, this allows sufficient execution time for other board processes to proceed without frequent serial port interrupts. The determination of "reasonable" depends on board activity, but as a general guideline, perhaps 25 msec.
- Host must wait for a message transaction to be completed (including any data or status response) with a successful response or an error indication, before issuing a subsequent message to any board.

## TRANSPORT LAYER

### Command Definitions (1<=NID<=255; from PC Host):

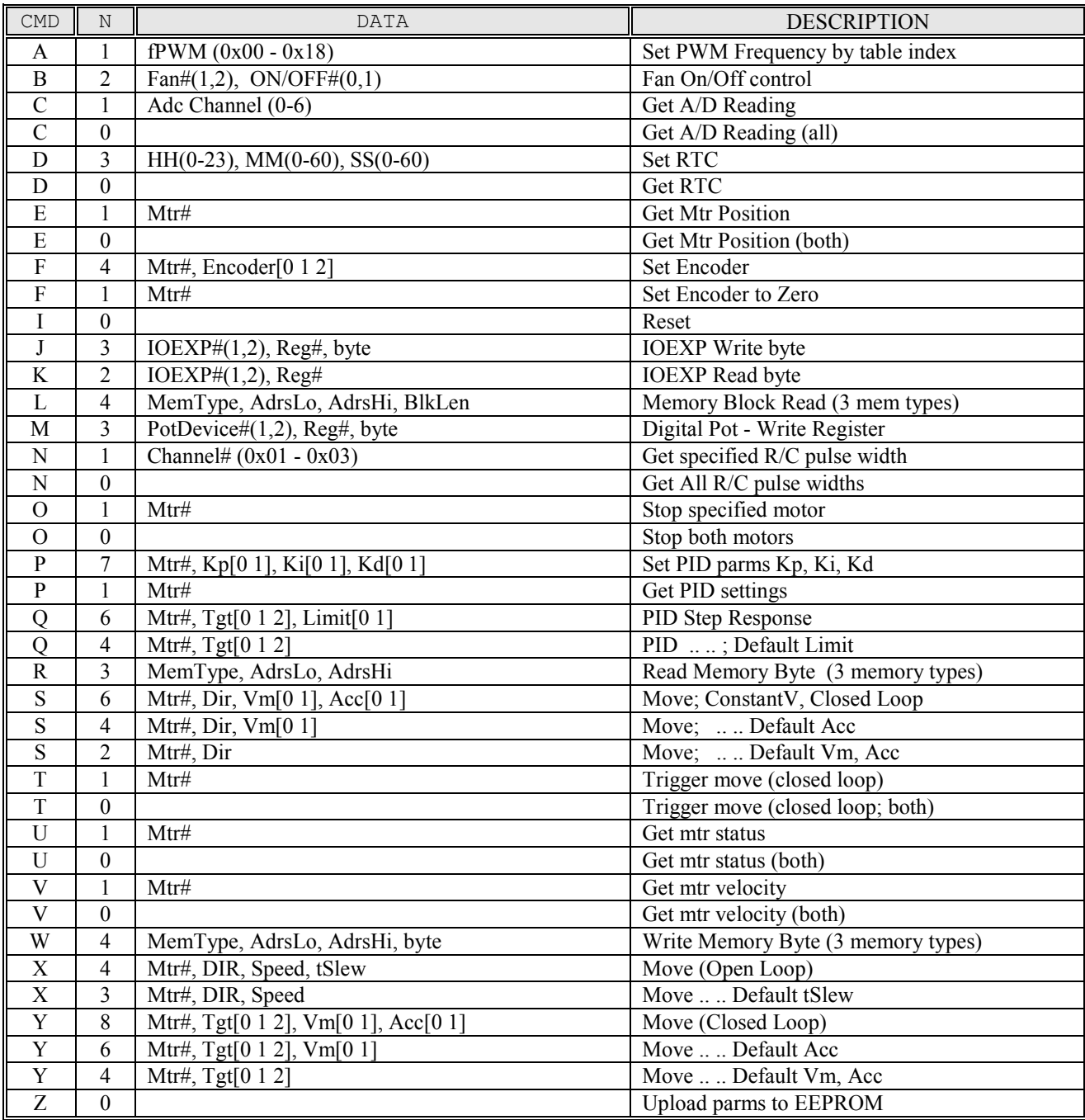

#### Notes:

- 1) Mtr#: (1,2)
	-
- 2) PotDevice#: (1,2); Note 4 pots, 2 per device.
- 3) Tgt: 24-bit, signed, little endian.
- 4) MemType:  $1=RAM$ ,  $2=Ext EEPROM$  (24LC512),  $3=Int EEPROM$ <br>5) BlkLen: Block Size:  $1 \leq BIkLen \leq 128$ .
- Block Size:  $1 \leq B$ lkLen $\leq 128$ .
- 6) Kp,Ki,Kd: 16-bit, unsigned, little endian.
- 7) Dir: 0=Fwd, 1=Rev
- 8) Speed: [0 .. 100] Duty Cycle Percentage
- 9) tSlew (msec): Ramp rate: 1% Duty Cycle every tSlew msec
- 8) Vm: (ticks/Vsp): Midcourse velocity\*256; 16-bit unsigned.
- 9) Acc: (ticks/Vsp^2: Acceleration\*256; 16-bit unsigned.

#### Response Definitions (NID=0; from Dalf1 Board):

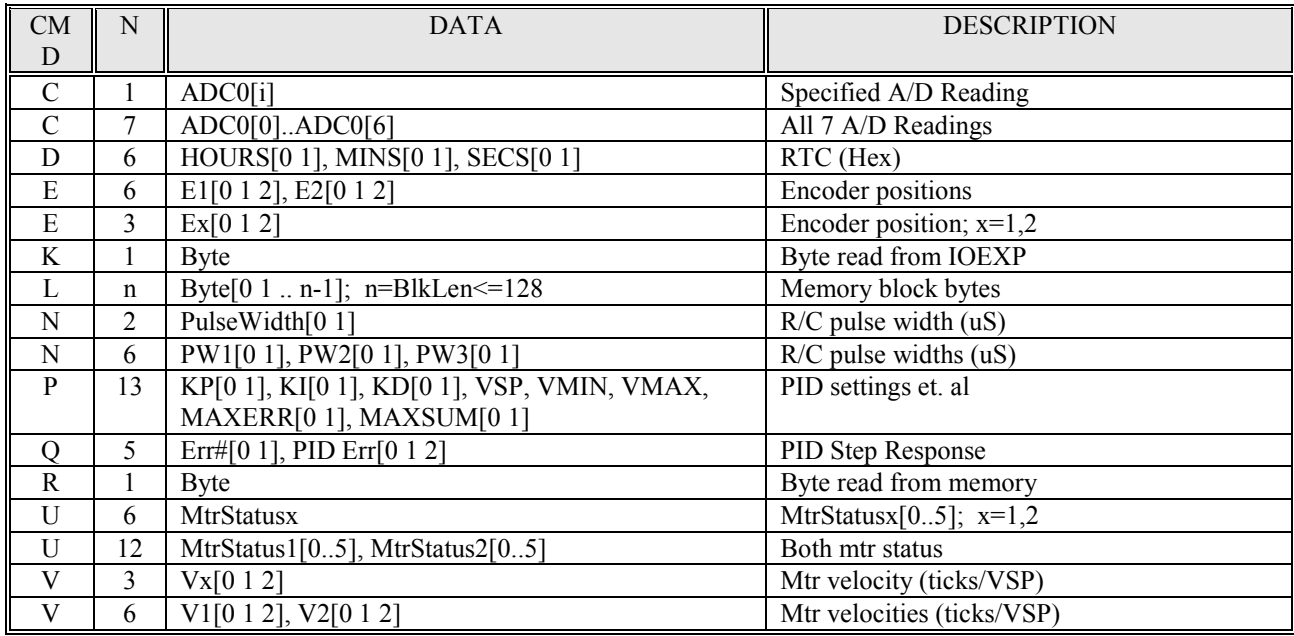

#### Notes:

1) All multi-byte arguments and returned data are in little endian format. This is an API vs. TE difference.

2) MtrStatusx: MTRx\_MODE1, MTRx\_MODE2, MTRx\_MODE3, Powerx, Mtrx\_Flags1, Mtrx Flags2;  $x=1,2$ . (See owner's manual for a description of these bytes).

3) Cmd Q is special. Unlike other commands, Cmd Q elicits a multi-packet response from the board. The number of packets is the value provided by the "Limit" argument. The Err# identifies the sample and ranges from 0 to Limit-1. The 3 byte PID Err Value is returned in 2's complement format. Also unlike other commands, the response packets will not be sequential in time, but instead packet transmissions will be spaced every VSP msec (see Dalf Owner's Manual).

# ERROR LIST

The table below shows the list of potential errors associated with the API. The host application can query and reset the ErrCode variable using the Read and Write Memory commands. See the "Fixed Address RAM Values" section in the Dalf Owner's Manual for the memory location of the ErrCode variable.

#### ERROR LIST

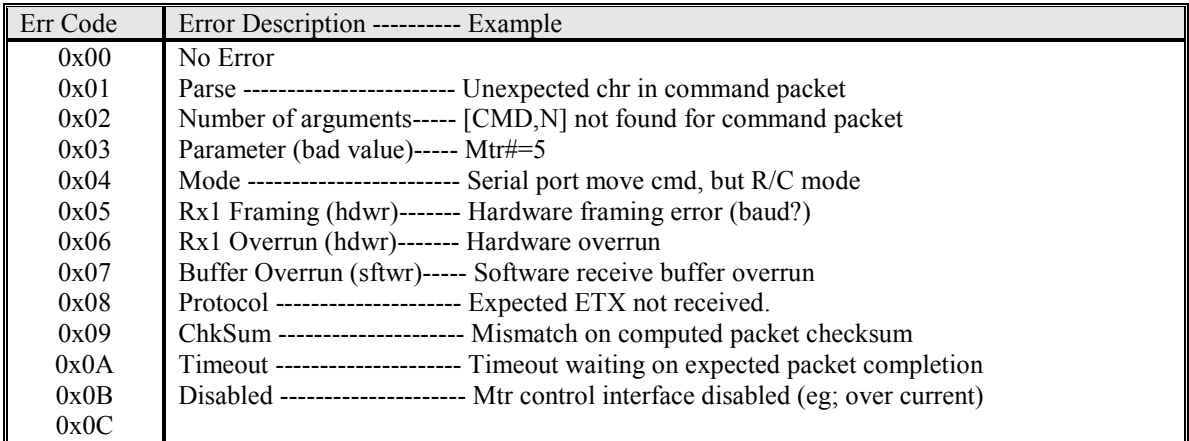

In some cases, multiple error conditions map to the same error codes. For example, there are many potential protocol violations.